AutoCAD Crack For PC

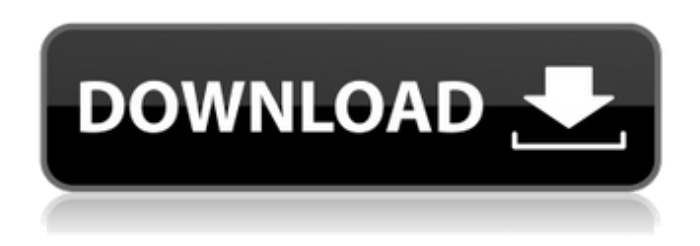

**AutoCAD Crack Product Key Full [Win/Mac] [March-2022]**

The AutoCAD feature set is designed to be professional in nature and works for architecture and industrial design, architectural engineering, mechanical engineering, structural engineering, civil engineering, landscape architecture, interior design, graphics, visual effects, and just about any field that involves using or creating models. There is a

learning curve involved in mastering AutoCAD, and even after this you will still need to study and practice the application's features. For example, the common practice of using Drawing commands while creating a drawing is not the best way to go about it in AutoCAD, as the program will lock your drawing while using the command. There are lots of other good tips to learn, though, and this article will list and explain them. You should learn the basics of the drawing process first before learning anything else. Creating and modifying drawings in AutoCAD is a way of thinking, and anyone who thinks

straight will use that ability to create good drawings. Understanding how drawings are made is the best way to learn AutoCAD. The Drawing Process Drawing Process in AutoCAD Click here to view guide on Drawing Process in AutoCAD Figure 1. The drawing process in AutoCAD 1. Create a New Drawing In order to create a drawing, one must first open the drawing tool. AutoCAD is set up to always default to the first tool in the dropdown menu, the active tool. 1.1. To access the tool: 1.1.1. Click on the center of the icon Figure 2. The top bar of AutoCAD when there are no menus. 1.1.2. Hold down the SHIFT

key Figure 3. The tool menu with the draw tools 1.1.3. Press the spacebar to activate the pull-down menu Figure 4. The pull-down menu of drawing tools 1.1.4. Choose the tool you want to use. There are dozens of tools in AutoCAD, including line, circle, polyline, arc, 2D and 3D drawing tools, curve, text, and others. Each tool has its own options and suboptions. 1.2. To open a new drawing: 1.2.1. Click on the folder icon Figure 5. The start menu and Draw workspace 1.2.2. Click on the New Drawing icon

**AutoCAD Download For Windows**

Digital Drafting Since 2005, the Digital Drafting feature has been included with AutoCAD and is now known as 3D Digital Drafting. The tool is a real-time raster-based 3D modeling and rendering tool. It provides a variety of tools for the creation, editing, and printing of 3D models and surfaces. The tool allows for the creation of 3D models of plans, elevations, and sections. It can be used to quickly view and edit three-dimensional models created by other third-party applications. User Interfaces AutoCAD offers a variety of user interfaces (UIs) for the drawing

application. When AutoCAD first launched, the UI provided the user with a screen, in which to create a drawing. As of AutoCAD 2018, the UI is a Command Line User Interface (CLUI), which allows for greater customization, file editing, and program integration. CADSuite AutoCAD 2017 introduced CADSuite as a way to add a CAD or GIS application to a drawing. CADSuite is an optional feature in AutoCAD 2017 and later and requires the addition of a second AutoCAD license key. CADSuite is a collection of add-on tools and files, which provide a platform for the CAD or GIS

applications. It is installed on the primary license and allows users to add a GIS or CAD application as an add-on to the primary program. AutoCAD 360 AutoCAD 2017 introduced AutoCAD 360 as an alternative to CADSuite. CADSuite is a collection of add-on tools and files, which provide a platform for the CAD or GIS applications. CADSuite is a collection of add-on tools and files, which provide a platform for the CAD or GIS applications. CADSuite for Autodesk Cloud Services AutoCAD 2017 introduced AutoCAD 360 as an alternative to CADSuite. CADSuite is a collection of add-on tools and files,

which provide a platform for the CAD or GIS applications. CADSuite is a collection of add-on tools and files, which provide a platform for the CAD or GIS applications. AutoCAD 360 allows for the use of AutoCAD 365 (AutoCAD Live) over the Internet. It is installed on the primary license and allows users to add a GIS or CAD application as an add-on to the primary ca3bfb1094

Then download the keygen. Open "keygen" and run it. You can press "next" and input your License. Then press "start" and select all 3 files. Then press "Start". Wait for a long time. If the "run" button is green, then you are good. If the "run" button is not green, then you will need to modify the registry. To do so, open "regedit" and go to "HKEY\_LOCAL\_MA CHINE\SOFTWARE\Autodesk\AutoCAD \13.0\Registry". Then go to "Software\ Autodesk\AutoCAD\13.0\Registry\Syst em". Go to "Software\Autodesk\AutoC AD\13.0\Registry\System\Key\ACD\Ap

## pPath". Then modify the value in the "Value" column. 0 Ask a question \*Name: \*E-mail: \*Question: \*Visibility of your vote: The U.S. labor market is going into a period of "full employment," according to the latest jobs report from the U.S. Bureau of Labor Statistics (BLS). Over the past four years, the number of unemployed individuals has declined from 9.7 million in January 2009 to 4.3 million at the end of June 2013. "While the job market continues to evolve, it is increasingly evident that the employment situation is improving," Jason Furman, chairman of the White House Council of

Economic Advisers, said in a statement on the Labor Department's website. "With labor force growth, firm hiring, and the unemployment rate near five-year lows, the economy is clearly moving in the right direction." The economy added 208,000 jobs in July, bringing the yearover-year growth to more than 6 percent. The latest unemployment report also indicates that the number of unemployed individuals has reached levels unseen since the 1970s. Since the 1970s, the labor force participation rate has fallen from 66.3 percent in January 1975 to 62.5 percent by the end of 2013. The

labor force participation rate is defined as the percentage of the civilian noninstitutional population with a job or looking for work. According to BLS, the labor

**What's New in the?**

Markup and annotation tools enable you to quickly add comments, and annotation layers allow you to track comments over time. (video: 1:30 min.) Slide shows an annotated version of a drawing made in AutoCAD. Drawing Tools and Annotations: Transformations are available for the first time in

## AutoCAD. (video: 1:50 min.) Transformations allow you to modify your drawing by resizing, rotating, or moving the drawing area. (video: 1:45 min.) Transfomers can be used to place design marks and symbols on drawings. (video: 1:45 min.) Drawing is added to your drawing with a single click. (video: 1:10 min.) Bouncing toolbars: A single click can add a floating toolbox to any drawing area. (video: 1:25 min.) Double click to add a floating toolbox. Drawing tools can be collapsed to reduce clutter. (video: 1:40 min.) Drawing toolbars can be moved to the sides, top, or bottom of the screen. (video:

1:40 min.) Drawing toolbars with the "Don't Resize" option can be resized independently. (video: 1:30 min.) Search for items within a drawing, quickly add toolboxes, and reorder toolbars. (video: 1:40 min.) Directional tool tools can be moved, rotated, and scaled with a single click. (video: 1:50 min.) Transform tools can be used to make complex modifications to drawings. (video: 1:40 min.) Transform tools create a new style in the current drawing environment, with the ability to copy and paste it. (video: 1:55 min.) Transform tools are a new type of drawing that can be added to any

drawing area in a drawing. (video: 1:50 min.) Search for layers that contain the required information and automatically add layers to your drawings. (video: 1:30 min.) Layers can be removed without erasing the drawing. (video: 1:50 min.) Layers can be moved to a new layer group. (video: 1:50 min.) Drawing tools can be attached to layers for easier use. (video: 1:50 min.)

The game requires a Pentium III 1 GHz processor or faster. Windows XP or Windows 7 operating system. 1024 x 768 resolution display. 1 GB of RAM 5 GB of hard disk space DirectX compatible graphics card 2 GB video card Supporting sound device Additional Requirements: The game requires you to use a Japanese game card. Japanese game card not included Note that all the contents of the DVD-ROM inside the game are only in Japanese. The game may cause instability during

<http://www.moskyshop.com/wp-content/uploads/2022/07/godadai.pdf> <http://shoplidaire.fr/?p=167764>

<https://fantasyartcomics.com/2022/07/24/autocad-crack-download-mac-win-2022/>

<https://charlottekoiclub.com/advert/autocad-24-2-torrent-activation-code-2022-latest/>

<http://thebluedispatch.com/autocad-23-1-crack-license-key-full-latest/>

<https://gembeltraveller.com/autocad-19-1-crack-free-download-latest-2022/>

[http://www.threadforthought.net/wp-content/uploads/AutoCAD\\_Download\\_PCWindows\\_Latest\\_2022.pdf](http://www.threadforthought.net/wp-content/uploads/AutoCAD_Download_PCWindows_Latest_2022.pdf)

<https://aposhop-online.de/2022/07/24/autocad-crack-x64-5/>

<https://www.happy-energy.it/wp-content/uploads/2022/07/mikaegb.pdf>

<https://aalcovid19.org/autocad-crack-for-pc-7/>

<http://automationexim.com/autocad-2023-24-2-crack-2/>

<https://naturopathworld.com/wp-content/uploads/2022/07/waicha.pdf>

<http://uttaranchalcollege.com/wp-content/uploads/2022/07/gooyami.pdf>

<https://mentorus.pl/autocad-8/>

<https://empoweresports.com/autocad-20-0-crack-activator-3264bit/>

<https://chouichiryuu.com/wp-content/uploads/2022/07/carcate.pdf>

<https://rednicholson.com/wp-content/uploads/2022/07/AutoCAD-19.pdf>

<https://ibipti.com/autocad-crack-x64-3/>

<https://expressionpersonelle.com/autocad-24-0-incl-product-key/>